# **como recuperar o usuário do pixbet**

- 1. como recuperar o usuário do pixbet
- 2. como recuperar o usuário do pixbet :20bet online
- 3. como recuperar o usuário do pixbet :jogos conhecidos do google doodle

### **como recuperar o usuário do pixbet**

#### Resumo:

**como recuperar o usuário do pixbet : Bem-vindo ao mundo encantado de ecobioconsultoria.com.br! Registre-se e receba um presente especial para começar a sua aventura de apostas!** 

#### contente:

Qual o valor mínimo para saque no Pixbet?

Além dele, você encontra mais dois métodos de pagamento disponíveis ao

r a janela de depósito ou saque no site de apostas da Pixbet: Anspace pay - Uma plataforma de pagamentos conhecida pela

sua velocidade no processamento de transações. O valor mínimo de saque aqui também é de [qual é a melhor casa de aposta](https://www.dimen.com.br/qual-�-a-melhor-casa-de-aposta-2024-08-08-id-40259.html)

### **como recuperar o usuário do pixbet**

Apostar na Pixbet é sinônimo de velocidade e simplicidade. Com o saque mais rápido do mundo, você pode fazer como recuperar o usuário do pixbet aposta, ganhar e ter o dinheiro depositado em como recuperar o usuário do pixbet minutos, usando o PIX. Essa casa de apostas oferece diferentes modalidades, inclusive esportes, com opções de aposta simples e múltipla.

#### **como recuperar o usuário do pixbet**

Para começar a apostar, basta seguir alguns passos simples:

- 1. Acesse o site oficial [aposta ga.](/aposta-ga-2024-08-08-id-4092.html)
- 2. Crie uma conta como apostador, utilizando o código promocional **PIXBET**.
- 3. Solicite um depósito entre R\$1 e R\$100.000.
- 4. Confirme o pagamento na Pixbet e copie o código PIX gerado.
- Entre em como recuperar o usuário do pixbet seu banco digital e faça o pagamento, 5. utilizando o código recebido.
- 6. Confirme o pagamento e aproveite a como recuperar o usuário do pixbet experiência!

#### **Apostando na Pixbet pelo celular**

Se preferir apostar pelo celular, não há problemas. A versão móvel das apostas oferece as mesmas opções disponíveis na versão Desktop. Assim, os jogadores conseguirão fazer suas apostas múltiplas com a mesma facilidade que no computador.

#### **Vantagens da Pixbet**

Além da rapidez nos saques, a Pixbet oferece:

- Saques com processamento em como recuperar o usuário do pixbet até 10 minutos;
- Saque mínimo de apenas R\$10;
- Apostas diversificadas em como recuperar o usuário do pixbet várias modalidades e esportes.

Comece a apostar agora mesmo e garanta como recuperar o usuário do pixbet experiência na Pixbet, a casa de apostas mais rápida do mundo!

#### **Pixbet: aprenda a depositar e sacar por PIX**

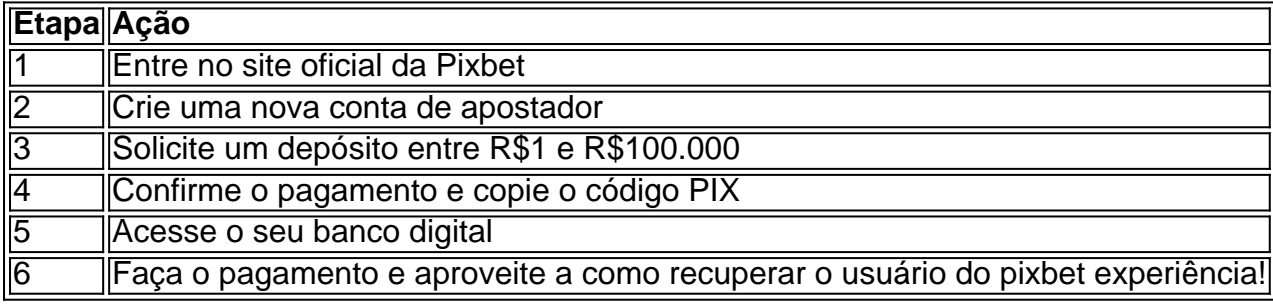

### **como recuperar o usuário do pixbet :20bet online**

Quando um jogo é suspenso na PixBet, geralmente ocorre por alguma irregularidade ou problema técnico que impeça o normal desenrolar do evento esportivo. A suspensão pode ser decida pela própria PixBet ou por outras entidades reguladoras, com o objetivo de proteger os interesses dos jogadores e manter a integridade do mercado de apostas esportivas.

Quando um jogo é suspenso, a PixBet costuma bloquear as apostas relacionadas ao mesmo para evitar que haja movimentação financeira baseada em informações privilegiadas ou em desinformação. Além disso, a casa de apostas também costuma analisar a situação em detalhes antes de tomar uma decisão final sobre o que fazer com as apostas que já haviam sido realizadas antes da suspensão.

Em alguns casos, a PixBet pode decidir devolver o valor das apostas aos jogadores, enquanto em outros casos a casa de apostas pode optar por esperar o término do jogo para definir o resultado das apostas. Todo o processo é regulado por leis e normas específicas, que visam proteger os direitos dos jogadores e garantir a transparência e a integridade do mercado de apostas esportivas.

Primeiro de tudo, você precisa se inscrever para uma conta pixbet. basta ir ao site deles e clicar no botão "Cadastrar-se". Preencha o formulário com suas informações; receberá um email que contém link pra confirmar como recuperar o usuário do pixbet Conta! Clique na ligação do seu website agora mesmo deve ter a própria PizBet >

Agora, uma vez que você está logado em como recuperar o usuário do pixbet como recuperar o usuário do pixbet conta vai querer financiar. basta clicar no botão "depósito" e escolher o método para fazer um depósito! Você pode usar a Pix (moeda brasileira), ou outras criptomoedas como bitcoins/ethereum(). O valor mínimo do deposito é apenas R\$10) E boom!! Sua Conta agora foi financiada

Agora, vamos falar sobre como ganhar dinheiro com o Pixbet. O piix bet é um sportbook que permite fazer apostas em como recuperar o usuário do pixbet vários esportes e eventos; você pode apostar qualquer coisa do futebol ao basquetebol: tudo convenientemente acessível a partir da privacidade ou conforto de seu telefone! Você poderá vencer até R\$ 120,00 por cada palpite lucrativo usando uma única aposta? Não mais sairá como recuperar o usuário do pixbet casa para visitar algum bookie!"

Tudo que você precisa fazer para colocar uma aposta é selecionar o seu mercado a partir das opções disponíveis na guia "desportos". Em seguida, clique nas probabilidades do evento em como recuperar o usuário do pixbet quem deseja apostar. A janela de quase "slip" da

característica apostas será exibida! Use este formulário e insira os valores desejado Apostar>e inclua todos bônus necessários; Confirme como recuperar o usuário do pixbet opção pressionando no botão 'colocar' um resultado (place bet)'. Você pode assistir ao próximo acontecimento com as pixbetas:

Após o evento, você verá os resultados em como recuperar o usuário do pixbet como recuperar o usuário do pixbet conta. se ganhou lucro será transferido para a Conta de usuário

## **como recuperar o usuário do pixbet :jogos conhecidos do google doodle**

# **Prêmio Dorfman de £10.000 da Academia Real de Artes de Londres: uma celebração da nova talentosa como recuperar o usuário do pixbet arquitetura**

O prêmio Dorfman de £10.000, concedido anualmente pela Royal Academy of Arts como recuperar o usuário do pixbet Londres, tem objetivos amplos e ambições globais. Ele "promove o novo talento" de qualquer parte do mundo, com a ajuda de 150 indicados e avaliados por um painel de acadêmicos. O prêmio leva como recuperar o usuário do pixbet consideração "desafios geográficos e sociopolíticos". Seus vencedores não precisam ser especialmente jovens. Em vez disso, diz a diretora de arquitetura da RA, Vicky Richardson, o prêmio é "muito bom como recuperar o usuário do pixbet encontrar pessoas que têm estado construindo como loucos, sem se promoverem internacionamente".

O prêmio corre o risco de ser muito geral para seu próprio bem, mas tem um talento para detectar indivíduos e grupos que expandem o que a arquitetura pode fazer. Vencedores anteriores incluem Boonserm Premthada como recuperar o usuário do pixbet 2024, cujo Bangkok Project Studio combina artesanato e materiais modernos para produzir estruturas cativantes, originais e nunca vistas antes que, de alguma forma, fazem sentido inesperado. As obras da lista curta deste ano de quatro incluem granários berberes restaurados, uma torre de concreto e madeira proposta projetada para durar 500 anos, uma fábrica de roupas comunistas convertida como recuperar o usuário do pixbet moradia e casas atingidas pela guerra refeitas rapidamente. Um dos grupos da lista curta, Livyj Bereh, é uma organização voluntária que não contém arquitetos. É a criação de três amigos de trinta anos de Kyiv – um gerente de construção e colecionador de arte, um florista e designer e um artista multimídia – que responderam dentro de semanas à invasão russa de seu país ao se dedicarem a reparar casas bombardeadas. Eles se especializaram como recuperar o usuário do pixbet colocar telhados de metal ondulado – 380 até agora – com uma combinação de seu e mão-de-obra local, a fim de trazer "alívio palpável" e "uma semelhança de normalidade". "Nós damos esperança às pessoas", disseram à Irish Times, "e elas acreditam que alguém se importa com elas. Eles chamam seus filhos na linha de frente e dizem: 'O telhado não está gotejando.' É a melhor energia."

"Uma semelhança de normalidade": a organização voluntária Livyj Bereh refeita casas bombardeadas na Ucrânia. {img}grafias: cortesia de Livyj Bereh

Livyj Bereh (que significa "banco esquerdo", como recuperar o usuário do pixbet referência ao lado mais contestado do Rio Dnipro) também documenta os lugares que eles ajudam e o trabalho que eles fazem, como recuperar o usuário do pixbet exposições no exterior e com imagens assombrosas e precisamente observadas que eles postam no Instagram. Eles estão criando um arquivo, como dizem, das "características peculiares da arquitetura e da vida cotidiana". Seu trabalho, portanto, visa ser o mais prático possível, enquanto também levanta a consciência da "cultura distinta local" que está "ameaçada devido ao impacto da guerra". Salima Naji é uma arquiteta e antropóloga que incentiva e revive técnicas de construção, como a taipa e a alvenaria de pedra como recuperar o usuário do pixbet como recuperar o usuário do pixbet nativa Marrocos, que usam materiais à mão e protegem seus habitantes do calor com um mínimo de energia. Ela restaura edifícios históricos, incluindo granários berberes comunitários no sul do país – estruturas fortificadas cujas formas curvas como recuperar o usuário do pixbet forma de vaso seguem as contornos imprevisíveis dos penhascos rochosos como recuperar o usuário do pixbet que são construídos. Ela projeta novos edifícios com técnicas semelhantes, como um centro de maternidade na cidade de Tissint. Em Agadir, ela restaurou como recuperar o usuário do pixbet antiga cidadela, traçou novos passeios que seguem as linhas das ruas destruídas na cidade devastadora do terremoto de 1960 como recuperar o usuário do pixbet Agadir e projetou um novo centro de visitantes.

Salima Naji reviveu métodos de construção tradicionais, como este teto de palmeira e laurel tecido, no antigo mercado colonial de Tablaba no sul de Marrocos.

Naji não descobriu pessoalmente técnicas de construção tradicionais – ela cita a influência do egípcio Hassan Fathy, que os usou no meio do século XX – mas ela lutou para superar a preferência das empresas de construção e autoridades públicas por usar concreto armado. Ela ajudou a construir expertise local nos lugares como recuperar o usuário do pixbet que ela trabalha, que por como recuperar o usuário do pixbet vez é passada para jovens construtores. Os resultados construídos não são exercícios de reviver estilos históricos, mas novos trabalhos com geometrias e detalhes gracejosos, como tetos com grades de diamantes de sobreposições de madeiras e – com o centro de visitantes de Agadir – paredes feitas de padrões entalhados de madeira e pedra seca, melhor para resistir a futuros terremotos.

Demolição de edifícios existentes, diz B+, é "tão ultrapassado quanto o desperdício de alimentos, a moda rápida e plásticos de único uso"

#### **B+, uma prática cooperativa com sede como recuperar o usuário do pixbet Berlim, se envolve com um tipo diferente de história.**

Seus espaços podem parecer expressões poderosas de gosto pessoal, mas também são intencionais como declarações de atitudes mais amplas que o B+ simultaneamente persegue por meios ativistas. Eles estabeleceram HouseEurope!, uma iniciativa que visa promover "um novo sistema de valores como recuperar o usuário do pixbet arquitetura" e "uma indústria de construção virtuosa" que renova como recuperar o usuário do pixbet vez de demolir edifícios existentes. Este último enfoque, afirma, está "tão ultrapassado quanto o desperdício de alimentos, a moda rápida e plásticos de único uso".

Author: ecobioconsultoria.com.br Subject: como recuperar o usuário do pixbet Keywords: como recuperar o usuário do pixbet Update: 2024/8/8 3:58:14